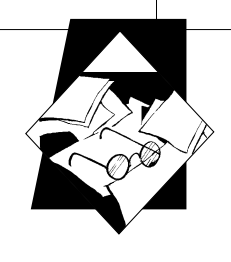

# **M**  ЕТОДИЧЕСКИЕ РАЗРАБОТКИ И РЕКОМЕНДАЦИИ

В разделе публикуются методики и рекомендации, имеющие как общеметодологический, так и узкопредметный характер. Материалы этого раздела призваны помочь в практической организации учебного исследования самому широкому кругу воспитателей: профессиональным педагогам школ и учреждений дополнительного образования и родителям

◈

**Основной целью составления данных рекомендаций является адаптация общепринятых методик в физиологии человека и животных к усвоению и применению их в исследовательских работах школьников.**

**Методы физиологических исследований**

#### **Александрова Людмила Александровна,**

кандидат биологических наук, доцент кафедры анатомии, физиологии и гигиены человека Чувашского государственного педагогического университета им. И.Я. Яковлева

## **Изучение физического развития и функционального состояния организма человека**

Физиологические методики широко используются в научно-исследовательских работах, связанных с изучением закономерностей и механизмов адаптации организма человека к физическим нагрузкам, экологическим, гигиеническим и социальным условиям. Наиболее информативными и в то же время доступными для работы в школе являются методики изучения показателей физического развития и оценки функционального состояния сердечно-сосудистой и дыхательной систем.

С помощью данных методик можно изучать влияние экологических и социальных условий проживания, двигательной активности или информационных нагрузок на организм человека, выявляя сдвиги в функционировании сердечно-сосудистой, дыхательной системах, в степени физического развития и физической работоспособности, в уровне физического состо-

**ИССЛЕДОВАТЕЛЬСКАЯ РАБОТА ШКОЛЬНИКОВ / 4'2013 58**

◈

яния. Например, можно сравнивать изучаемые показатели у сельских и городских школьников и сделать вывод о состоянии их физического развития и физической работоспособности, изучить влияние социально-бытовых и экологических факторов на функциональное состояние дыхательной и сердечнососудистой систем, образа жизни — на морфологические и функциональные показатели отдельных систем организма. Можно также выбрать любую из предложенных методик отдельно или в сочетании с другими для выявления различий в показателях у учащихся, занимающихся по обычным и усложнённым программам, у детей, проживающих в обычной и экологически неблагоприятной среде, с высокой и низкой двигательной активностью, до уроков и после уроков, до и после школьных каникул и т.д.

◈

#### **Работа 1. Определение физического развития по соматометрическим индексам**

Физическое развитие детей и подростков является одним из важных показателей здоровья и благополучия. Систематическое (ежегодное) наблюдение за физическим развитием одних и тех же детей (индивидуализирующий метод) необходимо для индивидуальной оценки их развития.

Кроме этого проводятся массовые исследования физического развития определённого контингента детей и подростков (генерализующий метод). Данные этих массовых исследований обрабатываются математическим методом с целью получения статистических показателей физического развития каждой возрастно-половой группы. Динамические наблюдения за физическим развитием детей и подростков, проводимые генерализующим методом через более или менее длительные интервалы времени, позволяют выявить сдвиги в физическом развитии детей под влиянием меняющихся социально-бытовых, экологических и других условий, а также сравнивать данные различных выборок.

**Оборудование:** ростомер, сантиметровая лента, напольные весы.

#### **Методика.**

◈

1. Измерить длину тела (рост стоя).

Измерение производится с помощью ростомера или сантиметровой ленты. Обследуемый становится спиной к стене или вертикальной стойке ростомера. Пятки, ягодицы, межлопаточная область и затылок касаются вертикальной плоскости. Голова устанавливается в такое положение, при котором нижний край глазницы и верхний край козелка уха находятся на одной горизонтали. Скользящая планка ростомера опускается до соприкосновения с головой или для этой цели используется тре-

**ИССЛЕДОВАТЕЛЬСКАЯ РАБОТА ШКОЛЬНИКОВ / 4'2013 59**

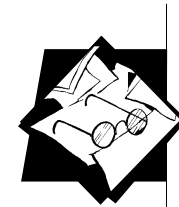

угольная школьная линейка, а на вертикальной плоскости стены делается отметка и измеряется расстояние от пола до этой отметки. Рост измеряется с точностью до 0,5 см.

2. Измерить окружность грудной клетки.

◈

Измерение производится сантиметровой лентой в трёх состояниях: во время спокойного дыхания (в паузе), в положениях максимального вдоха и максимального выдоха. При наложении ленты обследуемый должен отвести руки в стороны, а затем опустить. На спине лента проходит под нижними углами лопаток, спереди — по сосковой линии у мужчин и над грудными железами у женщин. Сначала измеряется окружность груди в паузе. Затем, не снимая ленты, измеряется окружность груди при максимальном вдохе и при максимальном выдохе. Точность измерения — 0,5 см. После этого рассчитывается экскурсия грудной клетки, то есть разница между величинами окружностей на вдохе и на выдохе. Величина её у молодых людей колеблется в пределах 6–9 см.

3. Измерить вес (массу тела).

Измерение производится на медицинских или напольных весах. Точность измерения  $-0.5$  кг.

4. Рассчитать соматометрические индексы.

1) **Индекс пропорциональности** (ИП) между окружностью грудной клетки и ростом:

$$
MII = \frac{O \kappa p y \kappa n o \cosh \epsilon p y \partial n o \check{u} \kappa n e m \kappa u \epsilon n a y s e \ (c \kappa)}{P o \cosh(\kappa \kappa)}
$$
 × 100%.

Нормативы для женщин: 50–52%; для мужчин: 52–54%. Значение индекса менее 50% характерно для узкогрудых, свыше 55% — для широкогрудых.

2) **Расчёт должной массы (ДМ)** тела производится с учётом формы грудной клетки, определённой по индексу пропорциональности:

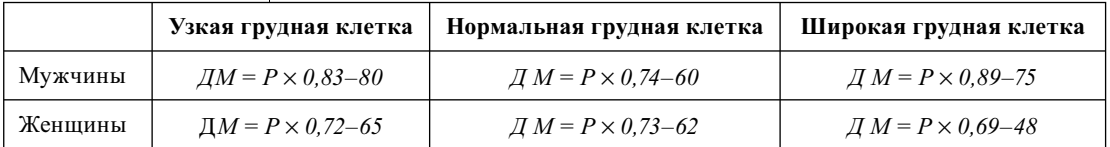

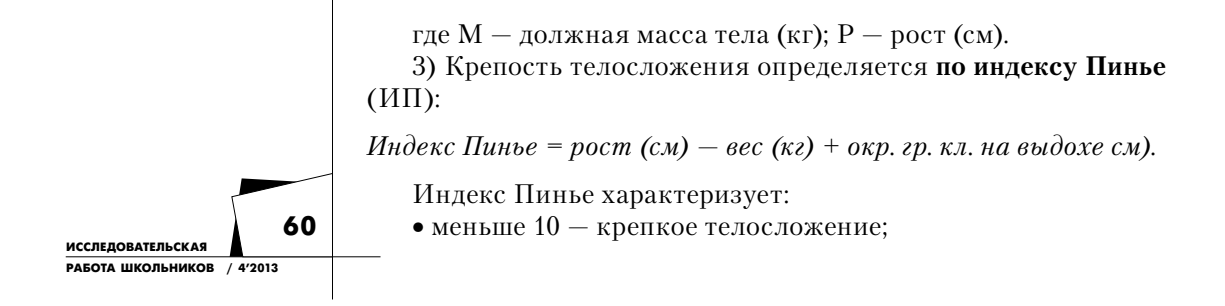

◈

◈

**МЕТОДИЧЕСКИЕ РАЗРАБОТКИ И РЕКОМЕНДАЦИИ**

- $10-20$  хорошее телосложение;
- $21-25$  среднее телосложение;
- 26–35 слабое телосложение;
- 36 и более очень слабое телосложение.

#### **Оформление результатов работы**

Измеренные соматометрические показатели и вычисленные индексы заносятся в таблицу результатов и сравниваются с должными нормами. Делаются выводы о физическом развитии каждого обследуемого и всей группы в целом. Для последнего случая вычисляются статистические показатели: средняя арифметическая, ошибка средней, среднее квадратическое отклонение, коэффициенты достоверности между разными выборками.

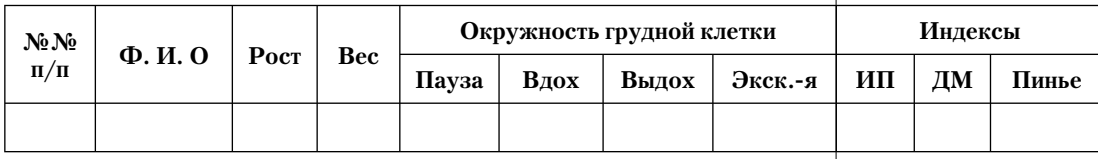

При индивидуальной оценке физического развития сравнивают фактические показатели с должными. Оценку физического развития коллектива производят путём анализа статистических показателей группы за разные периоды времени, например, в начале и в конце учебного года. Проводят также сравнительный анализ показателей физического развития различных коллективов, например, учащихся, проживающих в разных экологических условиях, в классах, занимающихся по разным учебным программам и др.

### **Работа 2. Определение уровня физического состояния (УФС) организма**

**Оборудование:** сантиметровая лента, весы напольные, секундомер, прибор для измерения артериального давления.

**Методика.** У испытуемого измеряют рост и массу тела. В состоянии относительного покоя в положении сидя после 10 минут отдыха подсчитывают пульс или частоту сердечных сокращений (ЧСС) и измеряют артериальное давление.

Нормальное физическое развитие предполагает, что у детей их биологическому возрасту соответствует рост, а росту — масса тела. Для оптимального обеспечения организма необходимыми веществами и для поддержания возрастного уровня обмена веществ требуется соответствующая интенсивность кровообращения. Между соматометрическими показателями и показателями системы кровообращения имеется функциональная

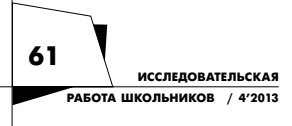

◈

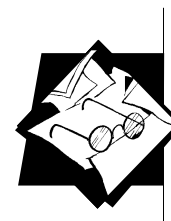

циент УФС, вычисляемый по формуле:

$$
Y\Phi C = \frac{700 - 3 \text{ } 4CC - 2.5 \text{ } [AA + (C\text{ }-AA)/3 \text{ }] - 2.7 \text{ } 603 \text{ }h \text{ }+0.28 \text{ } 603 \text{ } }{350 - 2.6 \text{ } 603 \text{ }h \text{ }+0.21 \text{ }h \text{ }+0.21 \text{ }}
$$

где: ЧСС — частота сердечных сокращений (уд/мин);

◈

СД — систолическое (верхнее) артериальное давление (мм рт. ст.);

ДД — диастолическое (нижнее) артериальное давление (мм рт. ст.).

Рост измеряется в см, вес — в кг, возраст — в годах. Полученный коэффициент оценивается по таблице:

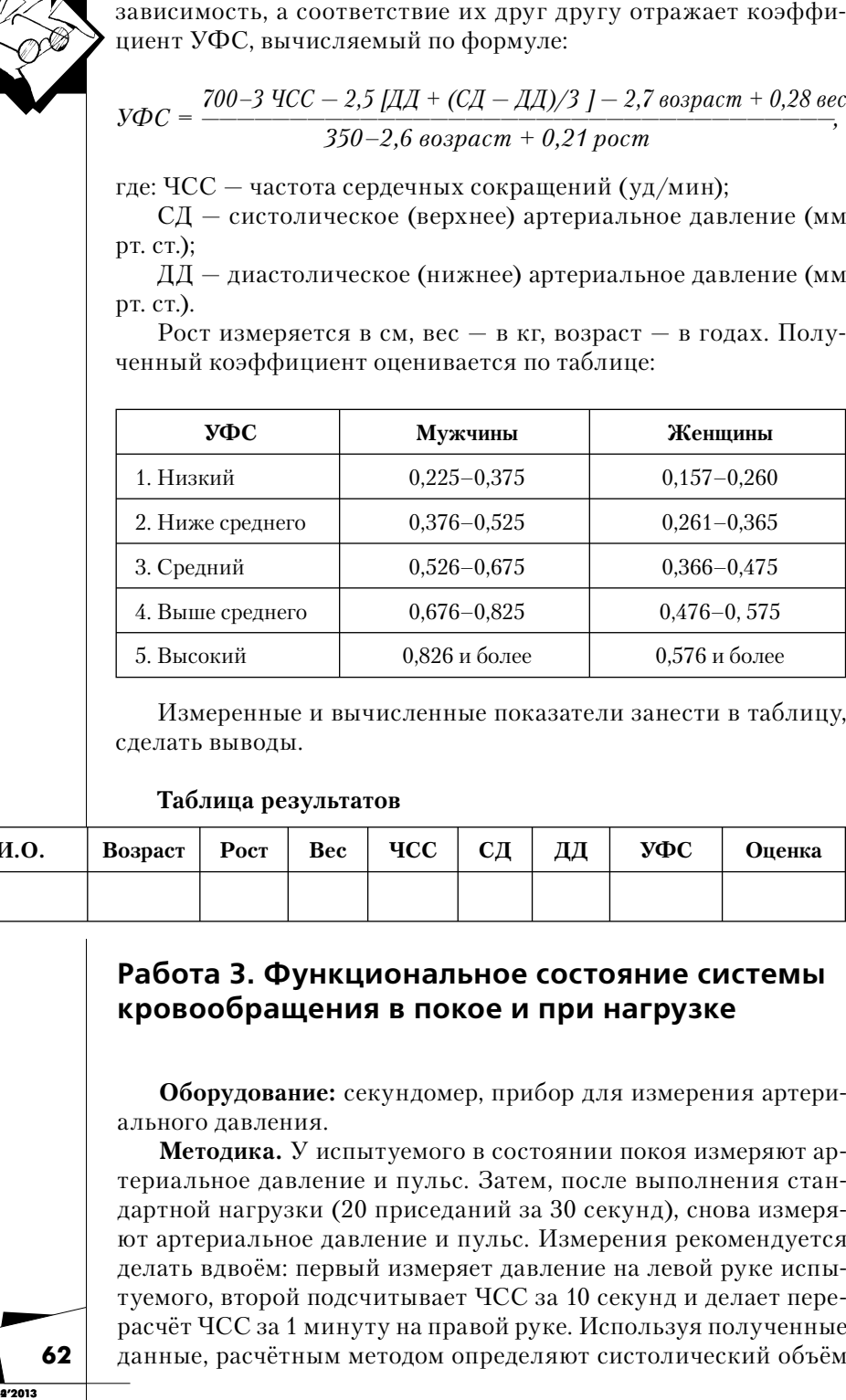

Измеренные и вычисленные показатели занести в таблицу, сделать выводы.

**Таблица результатов**

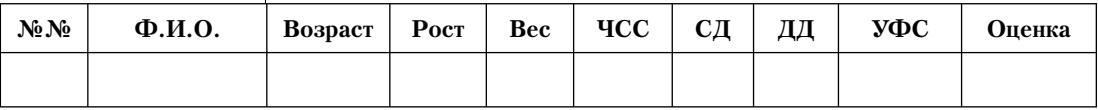

# **Работа 3. Функциональное состояние системы кровообращения в покое и при нагрузке**

**Оборудование:** секундомер, прибор для измерения артериального давления.

**Методика.** У испытуемого в состоянии покоя измеряют артериальное давление и пульс. Затем, после выполнения стандартной нагрузки (20 приседаний за 30 секунд), снова измеряют артериальное давление и пульс. Измерения рекомендуется делать вдвоём: первый измеряет давление на левой руке испытуемого, второй подсчитывает ЧСС за 10 секунд и делает перерасчёт ЧСС за 1 минуту на правой руке. Используя полученные данные, расчётным методом определяют систолический объём

**ИССЛЕДОВАТЕЛЬСКАЯ РАБОТА ШКОЛЬНИКОВ / 4'2013 62**

◈

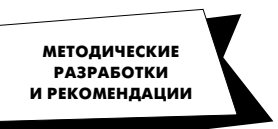

крови (СОК) и минутный объём крови (МОК) в покое и после нагрузки.

Формулы для вычислений:

*СОК = 100 + 0,5 (СД — ДД) — 0,6 ДД — 0,6 В — для взрослых; СОК = 40 + 0,5 (СД — ДД) — 0,6 ДД + 3,2 В — для детей;*  $MOK = 4CC \times COK$ 

где: СД — систолическое давление; ДД — диастолическое давление; В — возраст испытуемого.

Результаты исследования оформить в виде таблицы:

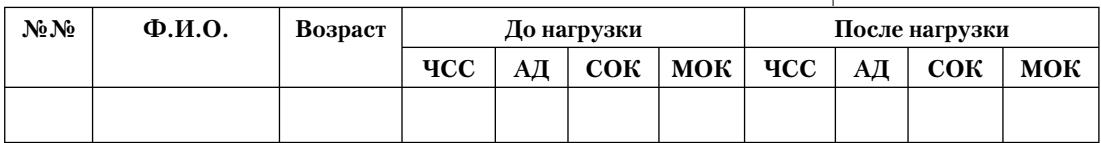

◈

Вычислить статистические показатели и сравнить с возрастными нормами. При необходимости сделать сравнительный анализ между различными выборками, например, между выборками учащихся, занимающихся и не занимающихся физическим трудом и спортом и др.

#### **Работа 4. Определение физической работоспособности**

**Оборудование:** секундомер или часы с секундной стрелкой, тумбочка-ступенька, высота которой подбирается по специальной номограмме или таблице:

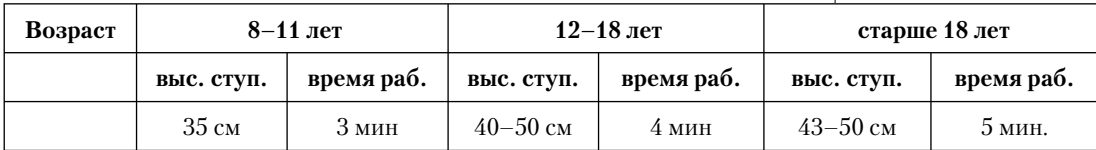

**Методика.** У испытуемого после 10 минут спокойного отдыха определяется частота сердечных сокращений в покое (ЧСС1) за одну минуту. Затем он совершает восхождение на ступеньку в темпе 25 циклов в минуту. Каждый цикл состоит из 4 шагов: шаг одной ногой на ступеньку, шаг второй ногой — подъём на ступеньку, шаг вниз первой ногой, шаг второй ногой — спуск со ступеньки. За 5 секунд до окончания работы у испытуемого нащупывается пульс, который подсчитывается в течение первых 10 секунд сразу после окончания работы. Полученная величина умножается на 6 и тем самым определяется частота пульса после работы (ЧСС2).

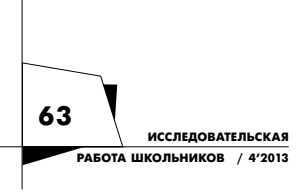

◈

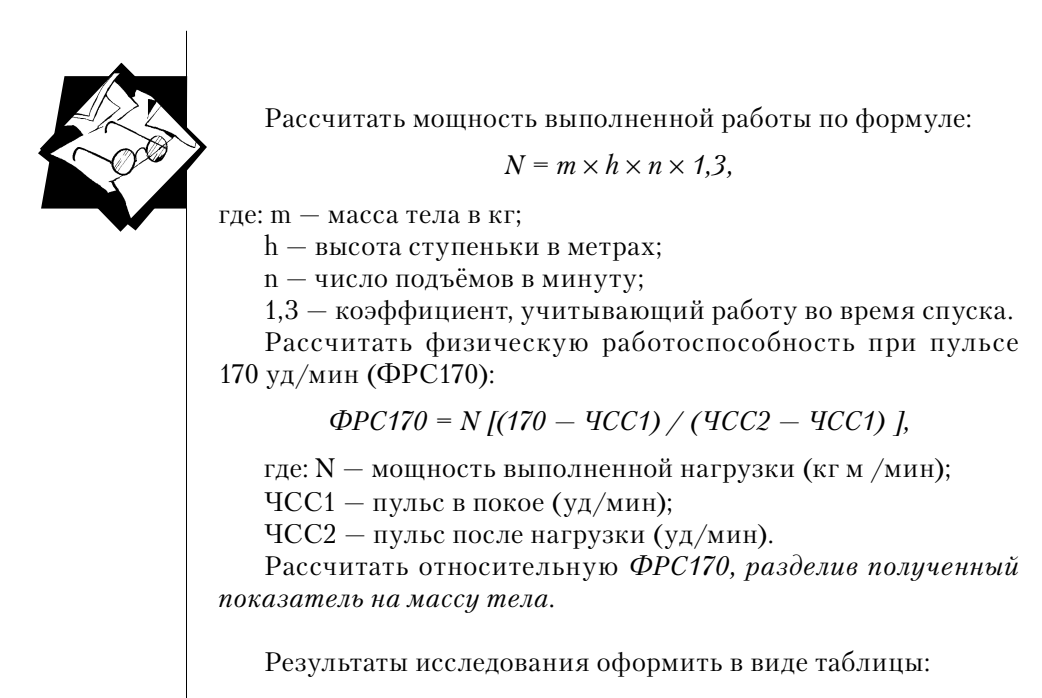

◈

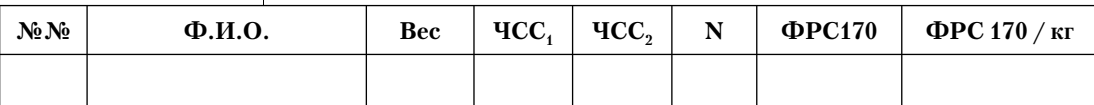

# **Работа 5. Оценка физической работоспособности по индексу гарвардского степ-теста (ИГСТ)**

**Оборудование:** секундомер, метроном, ступенька для стептеста.

**Методика.** Целесообразно применять её у старшеклассников, занимающихся в основной группе по физической культуре. Высота ступеньки для юношей 15–18 лет — 45 см, для девушек того же возраста — 40 см. Подъём на ступеньку совершается в течение 5 минут в темпе 30 восхождений в минуту. Каждое восхождение выполняется на 4 счёта (как в предыдущей работе). Если учащийся не может продолжать работу, то подъём прекращают и засекают время работы.

Пульс подсчитывают в течение первой половины 2-й минуты восстановления. После этого подсчитывают индекс и оценивают физическую работоспособность.

Формула для вычислений:

#### *ИГСТ* =  $t \times 100 /$  *ЧСС*  $\times 5,5$ ,

где: t — время восхождения (сек), ЧСС — пульс за первые 30 секунд после окончания работы.

**ИССЛЕДОВАТЕЛЬСКАЯ РАБОТА ШКОЛЬНИКОВ / 4'2013 64**

IRSh\_2013-04.indd 64 18.12.2013 17:42:16 **a** RSh\_2013-04.indd 64 18.12.2013 17:42:16

 $\bigcirc$ 

◈

IRSh\_2013-04.indd 65 18.12.2013 17:42:16 RSh\_2013-04.indd 65

**Оборудование:** секундомер.

**Методика.** Попросите испытуемых одновременно по команде сделать глубокий вдох (не максимальный) и задержать дыхание, зажав нос рукой. По секундной стрелке часов отсчитывайте время и через каждые 10 секунд громко его называйте,

### **Работа 7. Определение времени задержки дыхания**

**№№ Ф. И. О. ЖЕЛ ДЖЕЛ Разница**

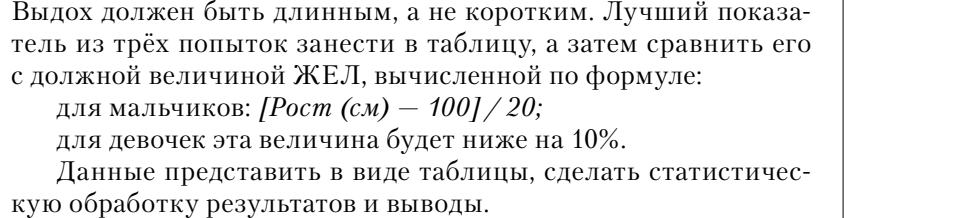

**Методика.** Продезинфицируйте ватой, смоченной в спирте,

Жизненная ёмкость лёгких (ЖЕЛ) зависит от пола, возраста, массы и длины тела, а также от физической тренированности. Специальные занятия дыхательной гимнастикой, пение, игра на духовых инструментах повышают показатель ЖЕЛ. Заболевания органов дыхания и вредные воздействия окружаю-

мундштук прибора. Установите стрелку прибора на нулевом делении шкалы. Предложите испытуемому сделать максимальный вдох и произвести максимальный выдох в прибор через мундштук (при этом нос нужно зажать зажимом или рукой).

щей среды уменьшают ЖЕЛ.

**Оборудование:** спирометр, спирт, вата.

**Работа 6. Исследование жизненной ёмкости лёгких у детей**

Результаты исследования оформить в виде таблицы: **№№ Ф.И.О. t сек. ЧСС ИГСТ Оценка**

Шкала оценки работоспособности: слабая — меньше 55; ниже средней — 55–64; средняя — 65–79; хорошая — 80–89; отличная — больше 90.

◈

**МЕТОДИЧЕСКИЕ РАЗРАБОТКИ И РЕКОМЕНДАЦИИ**

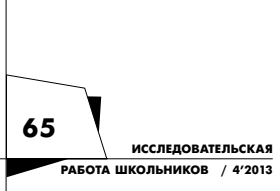

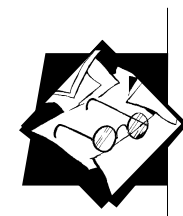

а испытуемые по нему определяют своё индивидуальное время задержки дыхания. После восстановления функции дыхания (через 5–7 мин) определить длительность задержки на выдохе. Время задержки дыхания зависит от возраста и от уровня физического состояния: чем старше школьники и лучше их физическое состояние, тем время произвольной задержки дыхания у них выше.

Длительность задержки дыхания у школьников:

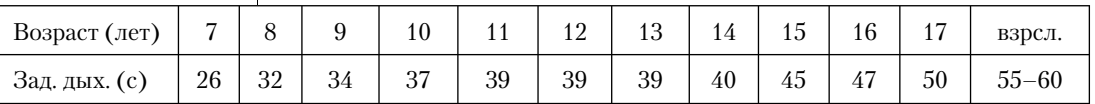

◈

Результаты занесите в таблицу, сравните с возрастными нормами и сделайте выводы.

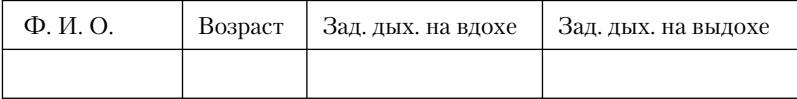

#### **Работа 8. Определение максимальной скорости потребления кислорода**

Величина максимального потребления кислорода (МПК) характеризует уровень развития систем, ответственных за доставку кислорода. В настоящее время в связи со снижением двигательной активности населения и ухудшением социальноэкономических и экологических условий жизни отмечается уменьшение МПК не только у взрослых, но и у детей школьного возраста.

**Оборудование:** секундомер, ступенька для выполнения нагрузки (см. работу 4).

**Методика.** Испытуемый осуществляет восхождение на ступеньку (2 шага) и спуск (2 шага) со скоростью 80 шагов/мин (всего 20 циклов в минуту). Время работы контролируется по секундомеру. В конце 3-й минуты испытуемого останавливают и подсчитывают пульс за 10 сек. Если он оказался ниже 130 уд/мин, то темп работы увеличивают на 4–5 циклов в мин. Если пульс выше 150 уд/мин, то количество циклов следует уменьшить. После этой пробы работа продолжается до 5 минут. Сразу после окончания работы как можно точнее в течение первых 10 секунд восстановления подсчитывается пульс. Зная массу тела (m) испытуемого, высоту ступеньки (h) и частоту циклов в минуту (n) рассчитывают мощность работы по формуле:

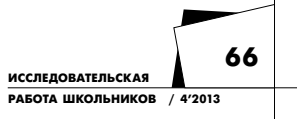

 $N = m \times h \times n \times 1,3$ 

◈

**МЕТОДИЧЕСКИЕ РАЗРАБОТКИ И РЕКОМЕНДАЦИИ**

МПК определяется по формуле Добельна, которая учитывает мощность выполненной работы, пульс (ЧСС) после 5-минутной работы, возраст и пол испытуемого.

◈

### $M\Pi K = A \sqrt{N/(4CC - c)} \sqrt{K}$ , где коэффициенты A, K, c

определяются по таблице:

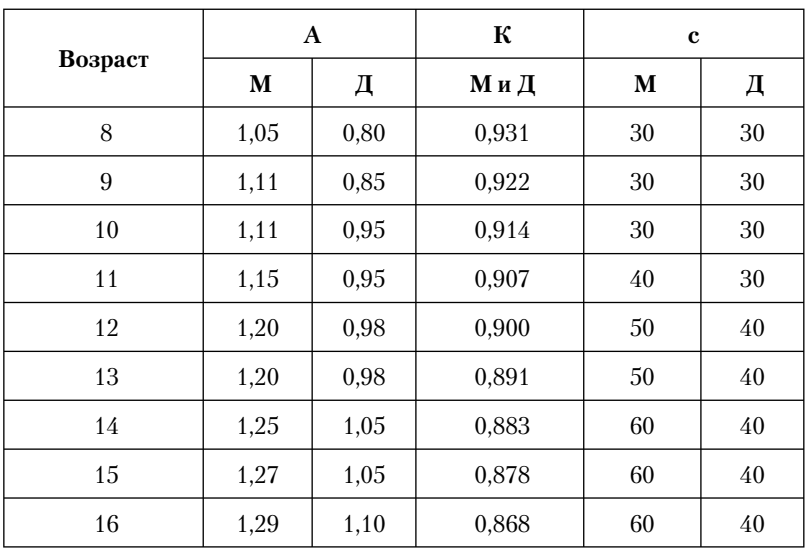

Полученные данные занесите в таблицу, сделайте статистическую обработку результатов, сравните с показателями других экспериментальных выборок и сделайте выводы.

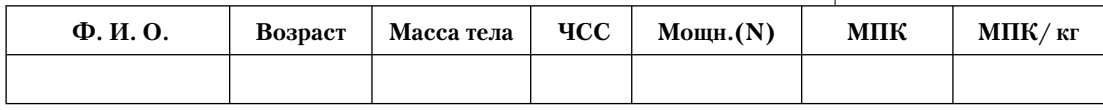

# **Работа 9. Ортостатическая проба**

В норме при переходе из горизонтального в вертикальное положение пульс и артериальное давление увеличиваются. По изменениям этих показателей на ортостатическую пробу судят о состоянии регулирующих систем.

**Оборудование:** секундомер, прибор для измерения артериального давления, кушетка.

**Методика.** У испытуемого после 3–5-минутного лежания на спине подсчитывают частоту пульса за 10 секунд и измеряют артериальное давление. Затем ему предлагается быстро встать и в положении стоя снова подсчитывают пульс и измеряют АД. При этом пульс должен увеличиться не более, чем на 4 уд/мин, а систолическое АД — не более, чем на 10 мм рт. ст.

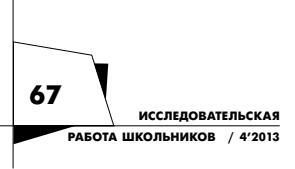

◈

 $\bigcirc$ 

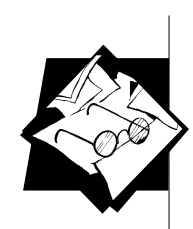

# **Работа 10. Проба с 20 приседаниями**

**Оборудование:** секундомер, прибор для измерения давления.

**Методика.** После измерения пульса и артериального давления в покое испытуемый совершает глубокие приседания 20 раз в течение 30 сек. После окончания нагрузки в течение первых 10 секунд подсчитывают пульс, а на 15–45-й секунде восстановления измеряют артериальное давление, повторяют измерение пульса и давления на каждой последующей минуте восстановительного периода, вплоть до установления исходного состояния этих показателей.

#### **Таблица результатов**

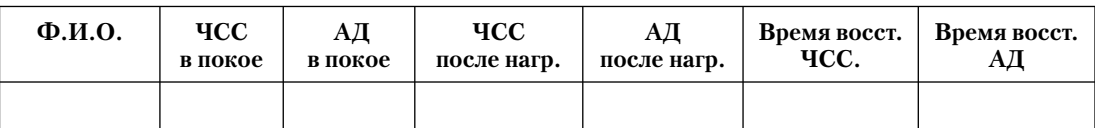

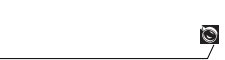

 $\bigoplus$ 

⊕